# **ЦИКЛИ**

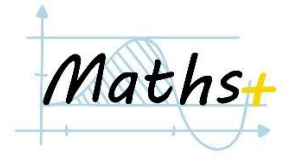

# **Цикл** *for***. Базові принципи роботи з циклами**

- 1. (*Послідовності чисел*) Написати програму, яка виводить на екран наступну послідовність чисел:
	- a. 0, 1, 2, 3, 4, ... , 50
	- b. 0, 2, 4, 6, 8, ..., 100
	- c. 12, 15, 18, ..., 99
	- d. 0,  $-1$ ,  $-2$ , ...,  $-50$
	- e. 100, 99, 98, ..., 1, 0

### *Вказівка*: розв'язати задачу **двома способами**:

- за допомогою математичних перетворень
- за допомогою зміни параметрів функції *range().* [https://www.w3schools.com/python/python\\_for\\_loops.asp](https://www.w3schools.com/python/python_for_loops.asp)

### **Джерело**: Projekt MmF

- 2. Вивести на екран наступну послідовність.
	- a. Числа від 5 до 100, які діляться або на 5 або на 7: 5, 7, 10, 14, ..., 100
	- b. Числа від 3 до 100, які не діляться ні на 2, ні на 3, ні на 5:7, 11, 13, 17, ..., 97

**Джерело**: Projekt MmF

- 3. (*Цілі корені рівнянь*) Знайти цілі корені наступних рівнянь на проміжку [-50, 50]
	- a.  $x^2 + 7x 30 = 0$ b.  $x^2 - 10x - 75 = 0$ c.  $x^3 - 2x + 1 = 0$ d.  $x^3 - 8x^2 - 15x + 54 = 0$

### **Джерело**: Projekt MmF

4. (*Малюнки*) Згенерувати наступні малюнки.

a. (*Прямокутник*) В змінні *length* і *width* записати відповідно довжину і ширину прямокутника (натуральні числа). Зобразити на екрані за допомогою символів # прямокутник вказаних розмірів.

Приклад *length = 6 width = 4 Вивід: HHHH HHHH HHHH HHHH HHHH HHHH*

b. (*Трикутник*) В змінну *size* записати число, яке відповідає довжині сторони трикутника.

### *Приклад*

*size = 5*

*Вивід*

*H HH HHH HHHH HHHHH*

c. (*Літера Е*)

*Приклад*:

Вивід:

- *HHHHHH H H HHHHHH H H HHHHHH*
- *d. (Літера N)*

#### *Приклад*

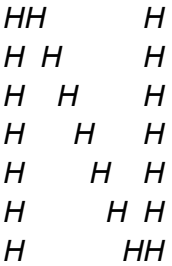

**Джерело**: Projekt MmF

5. (*Століття*) Розглядаємо роки нашої ери, кратні 10 (0, 10, 20, …, 1200, …, 2010, 2020). Видати на екран цю послідовність років та відповідне століття.

*Приклад*: *Year: 0 Century: 1 Year: 10 Century: 1 … Year: 1250 Century: 13 … Year: 2010 Century: 21 …*

**Джерело**: Projekt MmF

- 6. (*Рух автомобіля*). Автомобіль розганяється від 0 км/год до 150 км/год. При цьому передачі перемикаються за наступним принципом:
	- a. 0 25км/год 1-а передача
	- b. 25 40км/год 2-а передача
	- c. 40 60км/год 3-я передача
	- d. 60 90км/год 4-а передача
	- e. Від 90км/год 5-а передача

Змоделювати рух автомобіля наступним чином: для швидкостей кратних 5 (0, 5, 10, 15, …) видати на екран швидкість, передачу і у випадку перемикання передачі (при швидкості 25, 40, 60 та 90 км/год) вказати про зміну передачі.

#### *Приклад*:

*Speed: 5km/h Gear: 1 Speed: 10km/h Gear: 1 … Speed: 25km/h Change gear Gear: 2 …*

**Джерело**: Projekt MmF

7. (*Годинник*) Створити змінну *time* і записати в неї поточний час. Змоделювати роботу годинника, виводячи на екран час через кожну годину, впродовж наступних 100 годин. Якщо наступила нова доба, то зазначити це.

#### *Приклад*:

*time = '15:13' 16:13 17:13 18:13 … 23:13 00:13 - new day 01:13 …*

**Джерело**: Projekt MmF

8. **\*** (*Таймер*) Змоделювати роботу таймера в наступні 10000 секунд через кожну секунду.

#### *Приклад*:

*00:00:00 00:00:01 00:00:02 … 00:00:59 00:01:00*

*… 00:59:59 01:00:00 …*

**Джерело**: Projekt MmF

## **Оновлення значення змінної в циклі**

- 1. Написати програму, яка знаходить кількість чисел, які менші за 100 і
	- a. діляться на 7
	- b. діляться на 3 або на 5

**Джерело**: Projekt MmF

- 2. (*Дільники і прості числа*) Написати програму, яка
	- a. знаходить кількість дільників заданого числа.
	- b. перевіряє, чи є число *простим*.

*Означення*. Натуральне число називається *простим*, якщо воно ділиться тільки на 1 і саме на себе. Приклад: 2, 3, 5, 7, 11, 13, 17, …

**Джерело**: Projekt MmF

3. (*Суми*) Написати програму, яка знаходить суму

a.  $1 + 2 + 3 + ... + 100$ b.  $2 + 4 + 6 + ... + 100$ c.  $1^2 + 2^2 + 3^2 + \dots + 50^2$ 

**Джерело**: Projekt MmF

- 4. (*Геометрична прогресія*) Написати програму, яка виводить на екран перші 30 членів наступної послідовності:
	- a. 1, 2, 4, 8, 16, 32, ...
	- b. 3,  $-6$ , 12,  $-24$ , ...

### **Джерело**: Projekt MmF

5. (*НСД*) Нехай задано два числа. Написати програму, яка знаходить найбільший спільний дільник цих двох чисел.

### *Приклад*:

*a = 24 b = 36*

*Вивід: 12*

**Джерело**: Projekt MmF

6. (*Roman to Integer*) Написати програму, яка переводить римські числа в числа десяткової системи.

*Приклад:*

*roman = "XXVII"*

*Output: 27*

**Джерело**: <https://leetcode.com/problems/roman-to-integer/>

7. (*Числа Фібоначчі*) Написати програму, яка виводить на екран перші 50 чисел Фібоначчі (кожне наступне число дорівнює сумі двох попередніх): 1, 1, 2, 3, 5, 8, 13, 21, ...

**Джерело**: Projekt MmF

# **Цикл** *for* **для рядків**

- 1. *(Пошук символів)* Написати програму, яка знаходить в заданому рядку кількість
	- a. літер *a*.
	- b. знаків пунктуації .,!?:;

**Джерело**: <https://www.codewars.com/kata/5865918c6b569962950002a1>

2. (*Слово справа наліво*) Нехай задано рядок. Написати програму, яка створює обернену версію (справа наліво) цього рядка.

*Приклад:*

*s = "abcdefg"*

*Вивід:*

*"gfedcba"*

**Джерело**: Projekt MmF

#### 3. (*Слова в реченні*)

- a. Написати програму, яка знаходить кількість слів в заданому реченні
- b. Написати програму, яка виводить перше слово в реченні
- c. Написати програму, яка виводить останнє слово в реченні
- d. Нехай задано рядок, в якому написано речення без знаків пунктуації. Написати програму, яка виведе на екран кожне слово в реченні окремо.

**Джерело**: Projekt MmF

4. (*Кількість речень*) У єдиному рядку задано фрагмент тексту на англійській мові, кількість символів у якому не перевищує 250. Гарантується, що у тексті відсутні тире, дефіси, цифри і числа. Вивести на екран кількість речень в цьому тексті.

#### *Приклади*:

*Hello world! How are you? Вивід: 2*

*Hi!!!! Вивід: 1*

**Джерело**: <https://www.eolymp.com/uk/problems/912>

5. (*Шифр Цезаря*) Юлій Цезар використовував свій спосіб шифрування тексту. Кожна літера мінялась на наступну за алфавітом через k позицій по колу. Необхідно за заданою шифровкою встановити початковий текст. Для заданої шифровки і числа k вивести на екран зашифрований текст.

### *Приклади:*

*XPSE 1*

*Вивід: WORD*

**Джерело**: <https://www.eolymp.com/uk/problems/2164>

# **Вкладені цикли. Метод повного перебору**

- 1. (*Діофантові рівняння*) Діофантовим рівнянням називається рівняння з цілими коефіцієнтами, в якому розв'язками можуть бути тільки цілі числа. Написати програму, яка виводить на екран всі цілочисленні розв'язки рівняння:
	- a)  $a + 2b = 20$ ,  $\mu e 50 \le a, b \le 50$
	- b)  $a^2 + b^2 = 200$ , де $0 \le a, b \le 15$
	- c)  $a + b + 2ab = 10$ ,  $\text{ae} 100 \le a, b \le 100$

**Джерело**: Projekt MmF

2. (*Піфагорові трійки*) Знайти всі розв'язки рівняння  $a^2 + b^2 = c^2$ 

де *a, b, c* натуральні числа, менші за 100.

**Джерело**: Projekt MmF

3. *(Послідовність простих чисел*) Написати програму, яка виводить на екран всі прості числа, менші за 1000.

**Джерело**: Projekt MmF

4. (*Поля на шахівниці*) Вивести на екран назви полів на шаховій дошці.

*Приклад*

*a1 b1 c1 d1 … h1 a2 b2 c2 d2 … h2 … a8 b8 c8 d8 … h8*

**Вказівка:** використати рядки "*abcdefgh*" та "*12345678*"

**Джерело**: Projekt MmF

5. (*Цілі точки в колі*) На координатній площині розглянемо коло з центром в початку координат і радіусом *R*. Вивести на екран всі точки з цілими координатами, які лежать всередині цього кола.

*Вказівка*. Створити і використати функцію відстані між двома точками

**Джерело**: *<https://www.codewars.com/kata/5b55c49d4a317adff500015f>*

# **Цикл** *while*

1. (*Ділення на 2*) Скільки разів треба поділити на 2 число 123456789, щоб воно стало меншим за 1?

**Джерело**: Projekt MmF

- 2.
- a. (*Найбільша степінь двійки*) Написати програму, яка для заданого числа n знайде найбільшу степінь двійки, яка не перевищує це число. Вивести степінь двійки і показник степені.

### *Приклад*

*n = 13*

*Output: 8 3*

*n = 67*

*Output: 64 6*

b. (*Двійкова система числення*) Перевести задане натуральне у двійкову систему числення.

**Джерело**: Projekt MmF

3. (*Перші 20 майже простих*) Число називається майже простим, якщо воно не ділиться на жодне з чисел 2, 3, 5, 7. Вивести на екран перші 20 майже простих чисел.

**Джерело**: Projekt MmF

4. (*Сума менша за число*) Нехай задано натуральне число N. Знайти найбільше число n таке, що сума перших n чисел не перевищує N.

## *Приклад*

*N = 20*

*Output: 5*

**Джерело**: Projekt MmF

5. (*Алгоритм Евкліда*) Алгоритм Евкліда - це ефективний спосіб знаходження НСД двох чисел. В основі методу лежить наступне твердження:

*якщо a і b два числа, то НСД(a, b) = НСД(a%b, b)*

**Вказівка**: НСД(0, a) = a

**Джерело**: Projekt MmF

6. (*Рух по координатній площині*) Написати програму, яка послідовно зчитує з клавіатури команди користувача і рухає відповідно до цього точку. Початкове положення точки в початку координат: точка О(0, 0). Програма сприймає наступні команди: *"up", "down", "left", "right", "stop"*. Якщо користувач ввів напрям, то ми переміщуємо точку у вказаному напрямку на 1 і виводимо на екран координати нового положення. Якщо введено "*stop*", то програма зупиняється.

#### *Приклад:*

*Input: "up" Output: 0 1*

*Input: "left" Output: -1 1*

*Input: "up" Output: -1 2*

**Джерело**: Projekt MmF

7. (*Find Nearest square number*) Створити функцію, яка приймає як параметр натуральне число і повертає найближчий до нього квадрат числа.

*Приклад:*

*nearest*  $sq(7) \rightarrow 9$ *nearest\_sq(15) → 16*

**Джерело**: *<https://www.codewars.com/kata/5a805d8cafa10f8b930005ba>*

8. (*Twice as old*) Створити функцію, яка приймає як аргументи два числа, вік батька і вік сина. Функція повертає, скільки років має пройти або скільки років минуло, коли батько буде/був вдвічи старшим за сина. В обох варіантах функція повертає додатнє число.

**Джерело**: *<https://www.codewars.com/kata/5b853229cfde412a470000d0>*